# **Počítačová grafika III – Monte Carlo integrování II**

Jaroslav Křivánek, MFF UK

[Jaroslav.Krivanek@mff.cuni.cz](mailto:Jaroslav.Krivanek@mff.cuni.cz)

## **Monte Carlo integrování**

Obecný nástroj k numerickému odhadu určitých integrálů

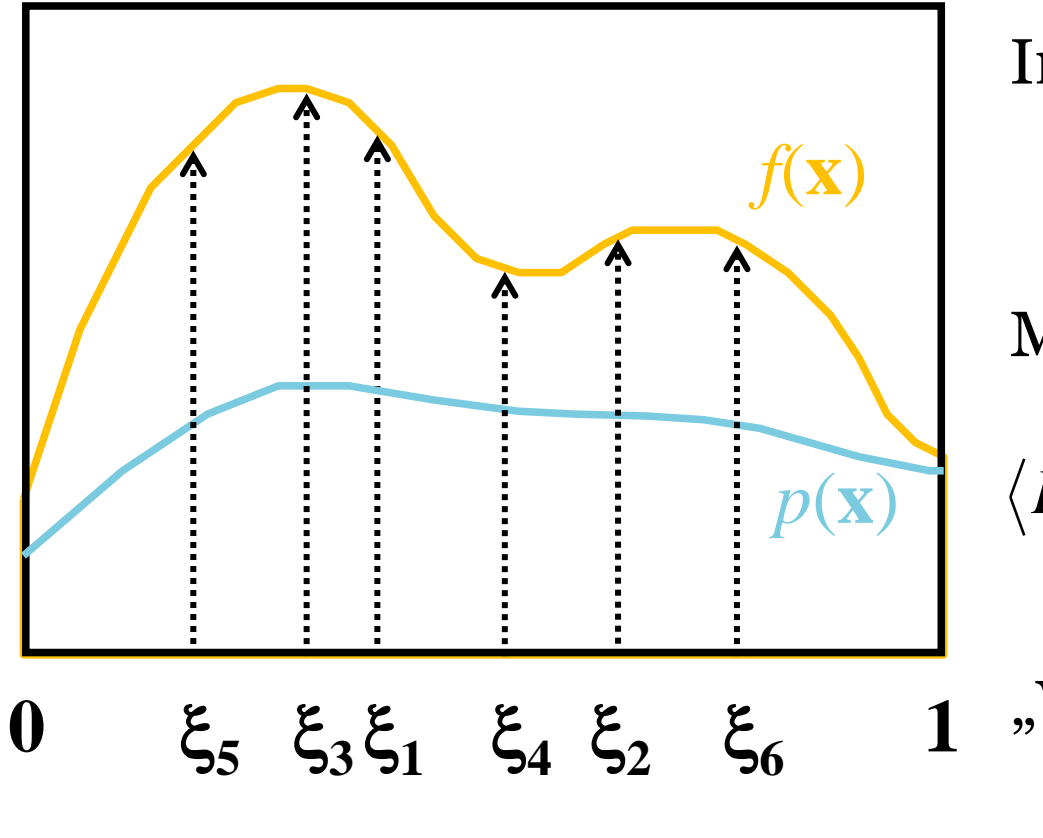

Integrál:

$$
I = \int f(\mathbf{x}) \mathrm{d}\mathbf{x}
$$

Monte Carlo odhad *I*:

$$
\langle I \rangle = \frac{1}{N} \sum_{i=1}^{N} \frac{f(\xi_i)}{p(\xi_i)}; \quad \xi_i \propto p(\mathbf{x})
$$

1 "V průměru" to funguje:  $E[\langle I \rangle] = I$ 

# **Generování vzorků z distribuce**

Dána p-nostní fce *p*(*i*), distribuční fce *P*(*i*)

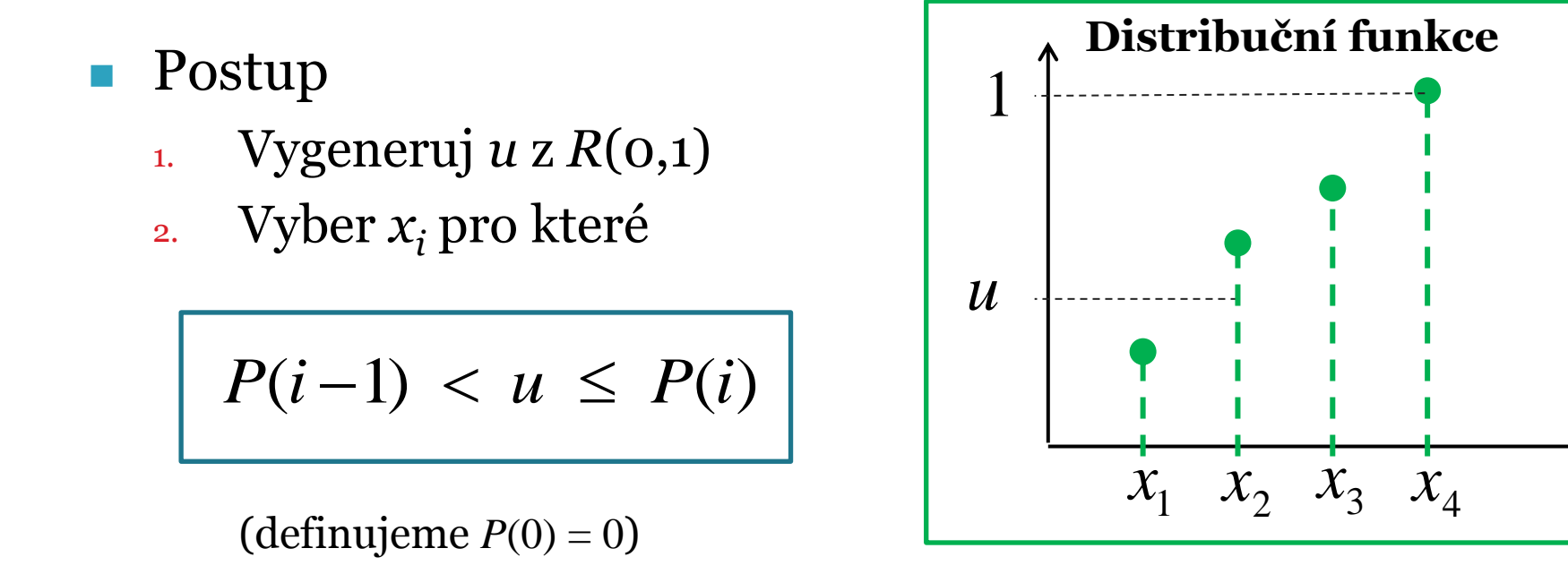

Nalezení *i* se provádí půlením intervalu

- **D**ána p-nostní fce  $p_{I,J}(i,j)$
- **Možnost 1:** 
	- Interpretovat jako 1D vektor pravděpodobností
	- Vzorkovat jako 1D distribuci

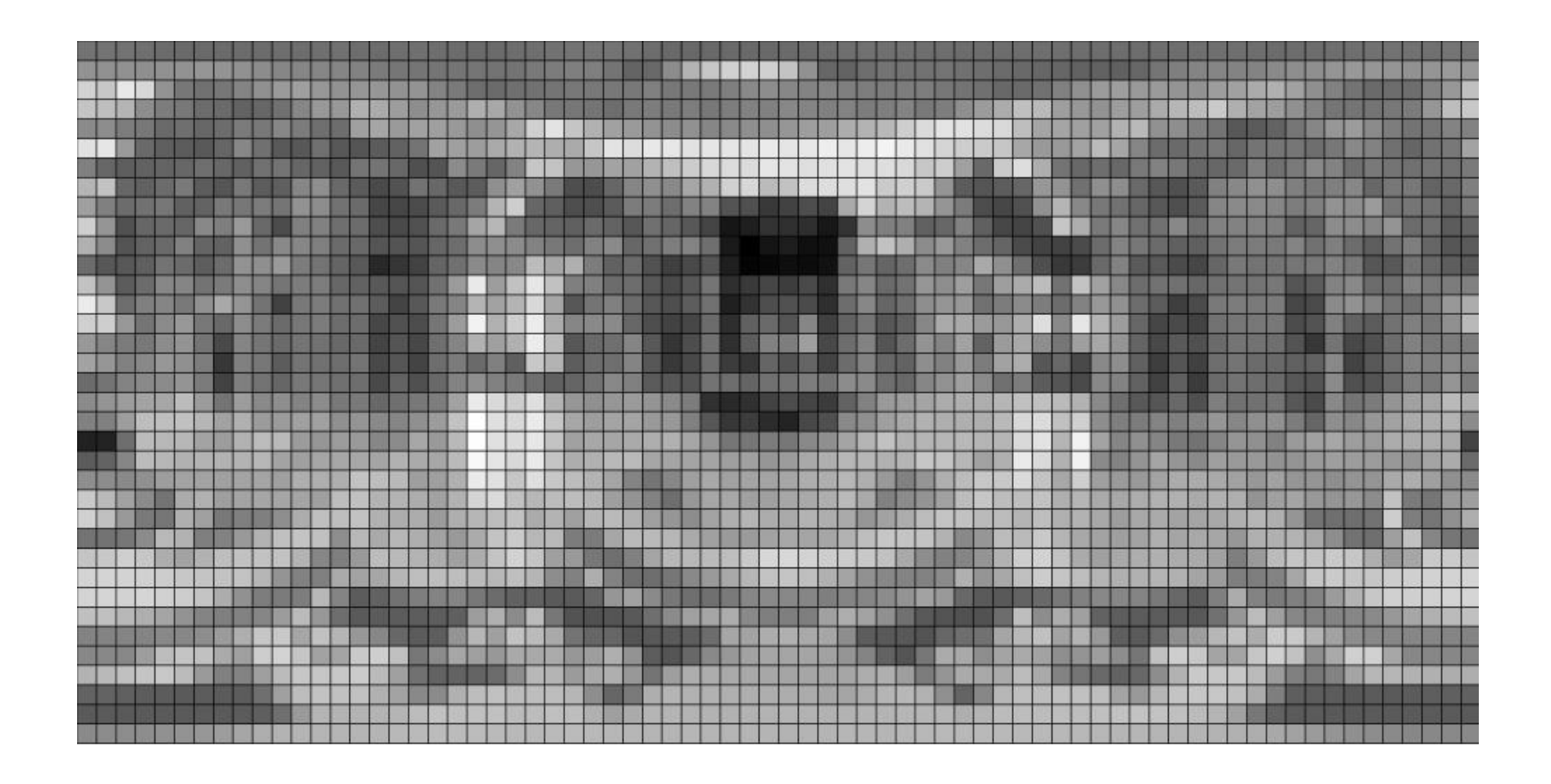

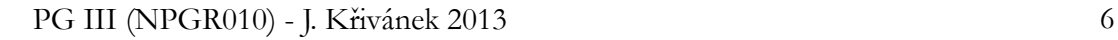

#### **Možnost 2 (lepší)**

1. "Sloupec"  $i_{\rm sel}$  vybrat podle marginálního rozdělení, popsaného 1D marginální p-nostní fcí

$$
p_{I}(i) = \sum_{j=1}^{n_j} p_{I,J}(i, j)
$$

<sub>2. "</sub>Řádek" $j_{\rm sel}$  vybrat podle podmíněného rozdělení příslušejícího vybranému "sloupci" *i<sub>sel</sub>* 

$$
p_{J|I}(j | I = i_{\text{sel}}) = \frac{p_{I,J}(i_{\text{sel}}, j)}{p_I(i_{\text{sel}})}
$$

### **Vzorkování 1D spojité náhodné veličiny**

**Transformací rovnoměrné náhodné veličiny** 

■ Zamítací metoda (rejection sampling)

#### **Vzorkování 1D spojité náhodné veličiny transformací**

 Je-li *U* je náhodná veličina s rozdělením R(0,1), pak náhodná veličina *X*

$$
X=P^{-1}(U)
$$

má rozdělení popsané distribuční funkcí *P*.

 Pro generování vzorků podle hustoty *p* potřebujeme Spočítat cdf *P*(*x*) z pdf *p*(*x*) Spočítat inverzní funkci *P*-1 (*x*)  $X = P^{-1}(U)$ <br>má rozdělení popsané distribuční<br>Pro generování vzorků podle<br>hustoty *p* potřebujeme<br>o Spočítat cdf *P*(*x*) z pdf *p*(*x*)<br>o Spočítat inverzní funkci *P*<sup>-1</sup>(*x*)

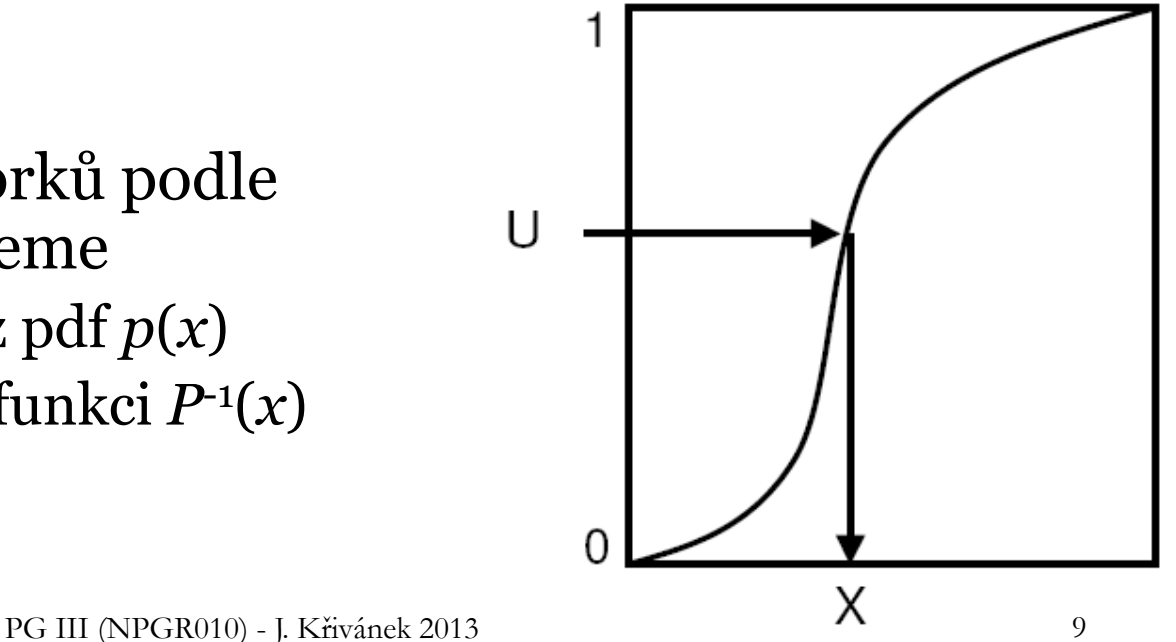

#### **Kombinace vzorkování po částech s transformační metodou**

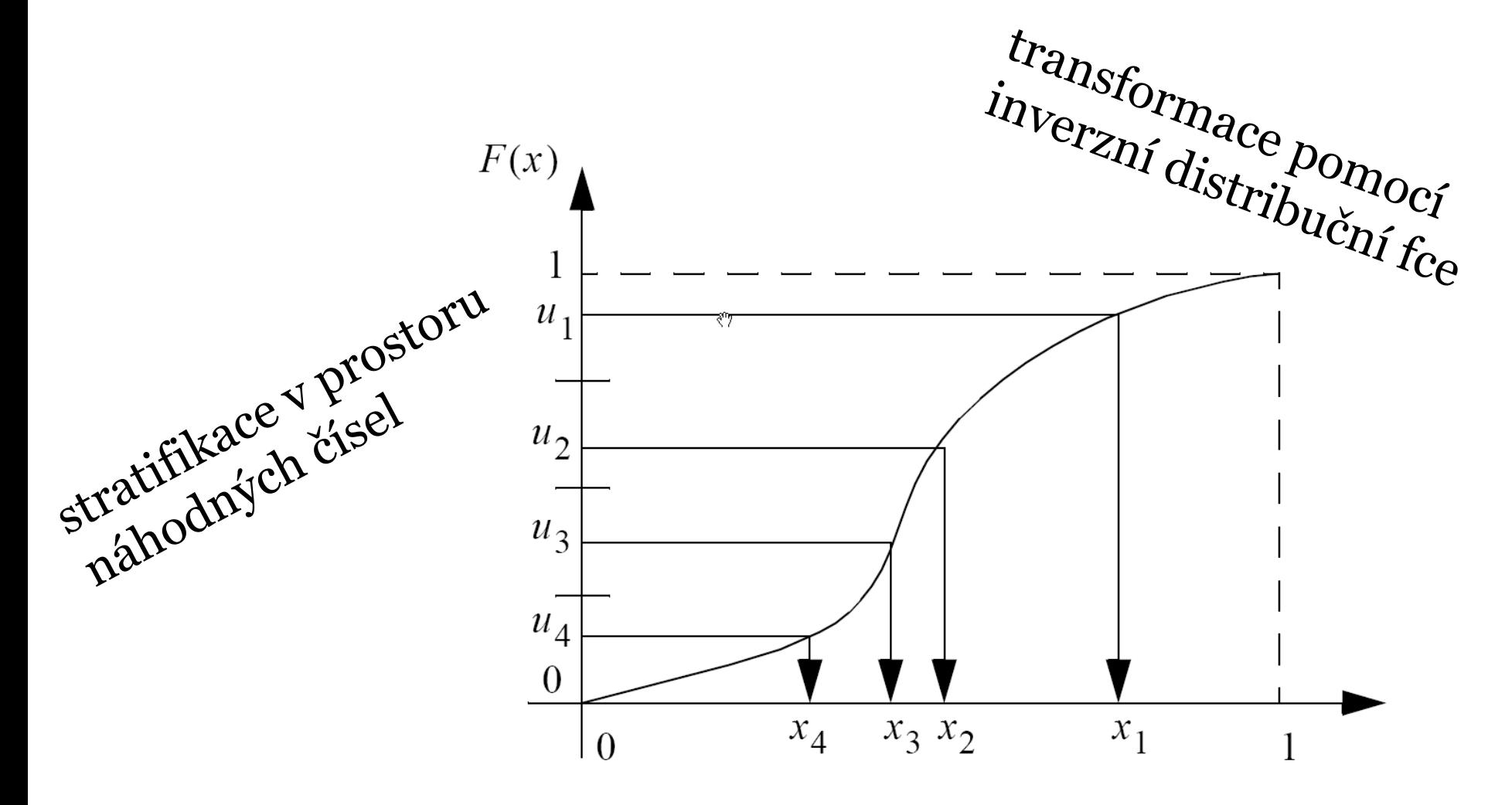

PG III (NPGR010) - J. Křivánek 2013 10

#### **Vzorkování 1D spojité náhodné veličiny zamítací metodou**

- Algoritmus
	- Vyber náhodné *u*<sup>1</sup> z *R*(*a*, *b*)
	- Vyber náhodné a *u*<sup>2</sup> z *R*(*0*, *MAX*)
	- $\Box$  Přijmi vzorek, pokud *p*(*u*<sub>1</sub>) > *u*<sub>2</sub>
- Přijaté vzorky mají rozložení dané hustotou *p*(*x*)

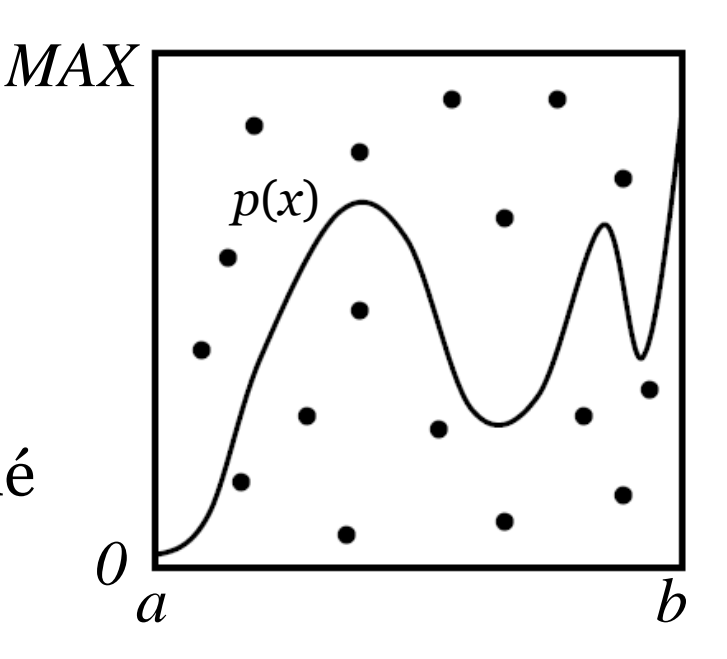

- $\blacksquare$  Účinnost = % přijatých vzorků
	- Plocha funkce pod křivkou / plocha obdélníka
	- Transformační metoda vždy efektivnější (ale vyžaduje integrovat hustotu a invertovat distribuční fci)

## **Vzorkování 2D spojité náhodné veličiny**

- Jako pro 2D diskrétní veličinu
- $\blacksquare$  Dána sdružená hustota  $p_{X,Y}(x, y) = p_X(x) p_{Y|X}(y | x)$
- Postup
- 1. Vyber  $x_{\text{sel}}$  z **marginální hustoty**

$$
p_X(x) = \int p_{X,Y}(x, y) \, dy
$$

2. Vyber *ysel* z **podmíněné hustoty**

$$
p_{X}(x) = \int p_{X,Y}(x, y) dy
$$
  
\n
$$
p_{Y|X}(y | X = x_{sel}) = \frac{p_{X,Y}(x_{sel}, y)}{p_{X}(x_{sel})}
$$
  
\n
$$
p_{G \text{ III (NPGR010) - J. Kävánek 2013}}
$$

#### **Transformační vzorce**

 P. Dutré: **Global Illumination Compendium**, http://people.cs.kuleuven.be/~philip.dutre/GI/

#### **Global Illumination Compendium** The Concise Guide to Global Illumination Algorithms

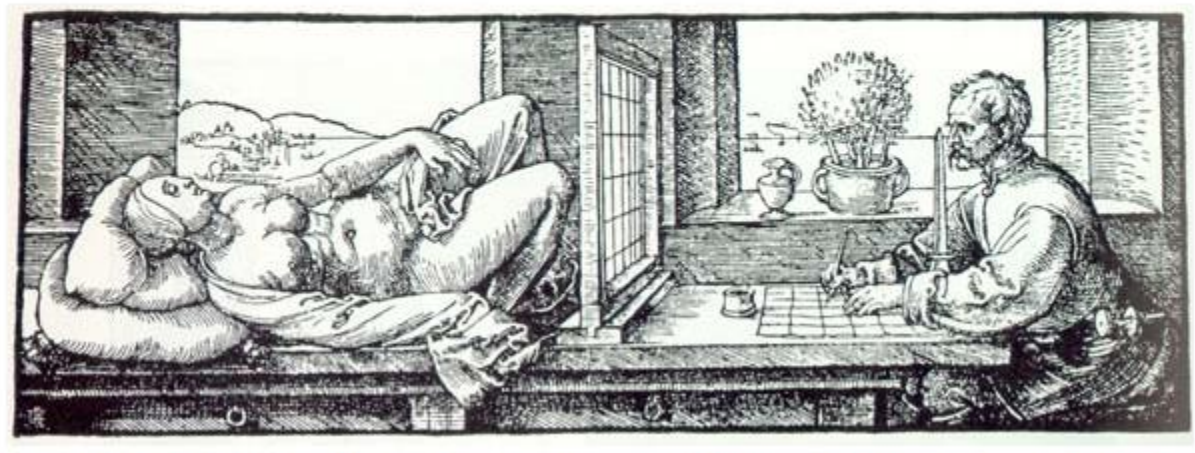

Albrecht Duerer, Underweysung der Messung mit dem Zirkel und Richtscheyt (Nurenberg, 1525), Book 3, figure 67.

## **Importance sampling Phongovy BRDF**

 Paprsek dopadne na plochu s Phongovou BRDF. Jak vygenerovat sekundární paprsek pro vzorkování nepřímého osvětlení?

Path tracing

- Pouze 1 sekundární paprsek je třeba zvolit komponentu BRDF (druh interakce)
- **D** Postup:
	- 1. Vyber komponentu BRDF (difúzní odraz / lesklý odraz / lom)
	- 2. Vzorkuj vybranou komponentu

#### **Fyzikálně věrohodná Phongova BRDF**

$$
f_r^{\text{Phong}}(\omega_i \to \omega_o) = \frac{\rho_d}{\pi} + \frac{n+2}{2\pi} \rho_s \cos^n \theta_r
$$

**Kde:** 

$$
\cos \theta_{\rm r} = \omega_{\rm o} \cdot \omega_{\rm r}
$$

$$
\omega_{\rm r} = 2(\omega_{\rm i} \cdot \mathbf{n})\mathbf{n} - \omega_{\rm i}
$$

■ Zachování energie: 
$$
\rho_d + \rho_s \le 1
$$

#### **Výběr interakce**

```
pd = max(rhoD.r, rhoD.q, rhoD.b);ps = max(rhos.r, rhos.g, rhos.b);pd /= (pd + ps); // pravd. výběru difúzní komponenty
ps /= (pd + ps); // pravd. výběru lesklé komponenty
```

```
Vec3 dir, float pdf, Col brdfVal;
if (rand(0,1) \leq pd)
  {dir, pdf, brdfVal} = sampleDiffuse();
  return {dir, pdf * pd, brdfVal}
```
#### **else**

```
{dir, pdf, brdfVal} = sampleSpecular();
return {dir, pdf * ps, brdfVal}
```
#### **Vzorkování difúzního odrazu**

- Importance sampling s hustotou  $p(\theta) = cos(\theta) / \pi$ 
	- $\theta$ ...úhel mezi normálou a vygenerovaným sekundárním paprskem
	- **Generování směru:**

$$
\varphi = 2\pi r_1
$$
\n
$$
\varphi = 2\pi r_1
$$
\n
$$
y = \sin(2\pi r_1)\sqrt{1 - r_2}
$$
\n
$$
\varphi = \arccos(\sqrt{r_2})
$$
\n
$$
z = \sqrt{r_2}
$$

- r1, r2 ... uniformní na  $\langle 0,1 \rangle$
- Zdroj: Dutre, Global illumination Compendium (on-line) Odvození: Pharr & Huphreys, PBRT

#### **sampleDiffuse()**

```
// build a local coordinate frame with N = z-axis
Vec3 U = arbitraryNormal(N); // U is perpendicular to the normal N
Vec3 V = crossProd(N, U); \frac{1}{2} orthonormal basis with N and U
```

```
// generate direction in the local coordinate frame
float r1 = rand(0,1), r2 = rand(0,1);
float sinTheta = sqrt(1 - r2);
float cosTheta = sqrt(r2);
float phi = 2.0*PI*rl;float pdf = cosTheta/PI;// convert [theta, phi] to Cartesian coordinates
Vec3 locDir (cos(phi)*sinTheta, sin(phi)*sinTheta, cosTheta);
```

```
// transform ldir to the global coordinate frame
Vec3 globDir = locDir.x * U + locDir.y * V + locDir.z * N
```

```
// evaluate BRDF component
Col brdfVal = rhoD / PI;
```

```
return {globDir, pdf, brdfVal}
```
PG III (NPGR010) - J. Křivánek 2013 18

#### **Vzorkování lesklého odrazu**

- Importance sampling s hustotou  $p(\theta) = (n+1)/(2\pi)$  $cos^n(\theta)$ 
	- $\theta$ …úhel mezi ideálně zrcadlově odraženým  $\omega_0$  a vygenerovaným sekundárním paprskem

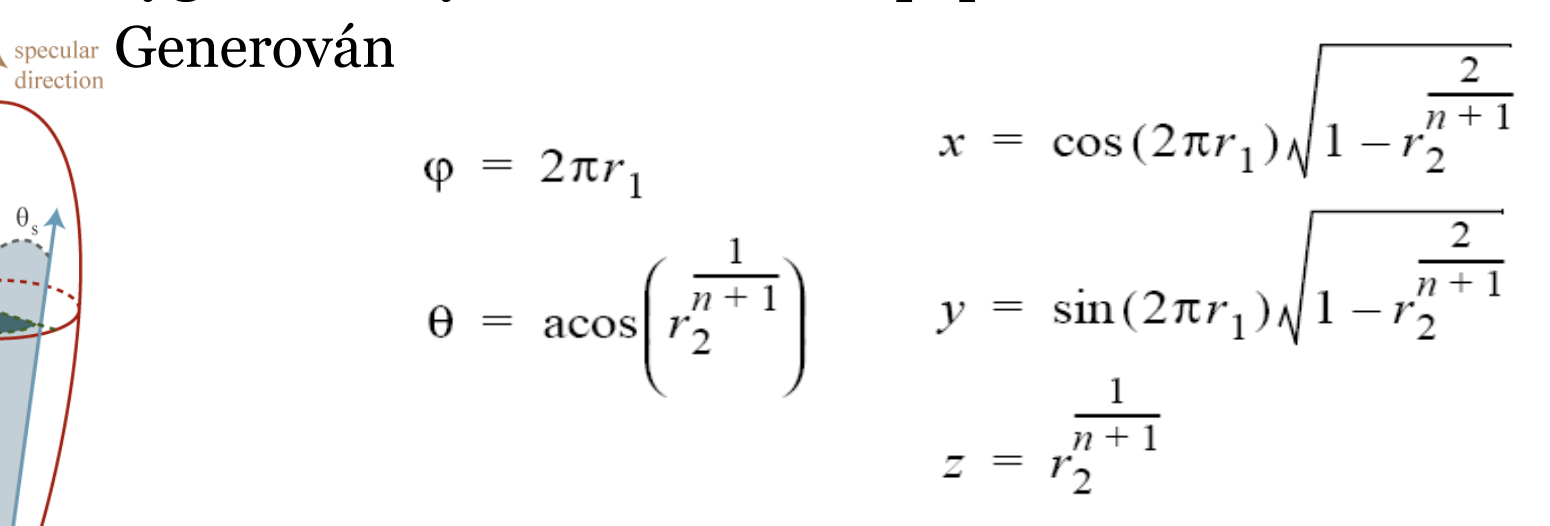

r1, r2 … uniformní na <0,1>

 $\varphi_{\rm c}$ 

#### **sampleSpecular()**

```
// build a local coordinate frame with R = z-axis
Vec3 R = 2*dot(N,wi)*N - wi; // ideal reflected direction
Vec3 U = arbitraryNormal(R); // U is perpendicular to R
Vec3 V = crossProd(R, U); \frac{1}{2} // orthonormal basis with R and U
// generate direction in local coordinate frame
{Vec3 locDir, float pdf} = rndHemiCosN (n); // formulas form prev. slide
// transform locDir to global coordinate frame
Vec3 globDir = locDir.x * U + locDir.y * V + locDir.z * R
// return zero BRDF value if the generated direction is 
   under the tangent plane
float cosThetaIn = dot(N, qlobDir);
if(cosThetaIn \leq 0) return {globDir, pdf, Col(0) };
```

```
// evaluate the BRDF component
Col brdfVal = rhoS * (n+2)/(PI*2) * pow(locDir.z, n);//ldir.z = cosThetaR
```
**return** {globDir, pdf, brdfVal}

PG III (NPGR010) - J. Křivánek 2013 20

# **Image-based lighting**

#### **Image-based lighting**

- Introduced by Paul Debevec (Siggraph 98)
- Routinely used for special effects in films & games

## **Image-based lighting**

**Illuminating CG objects using measurements of real light** (=light probes)

Eucaliptus grove

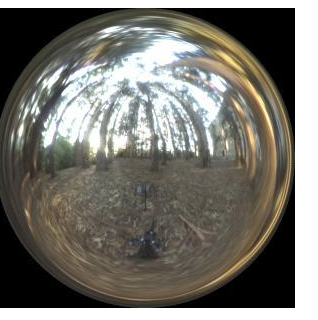

Grace cathedral

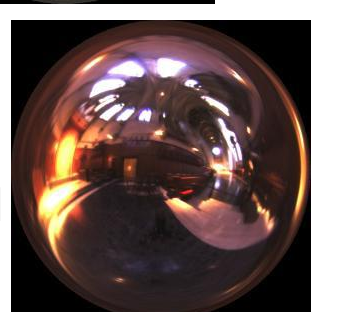

Uffizi gallery

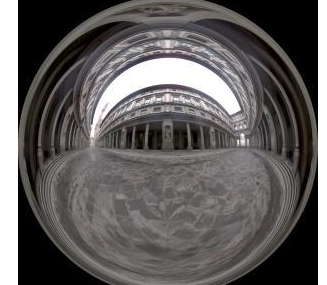

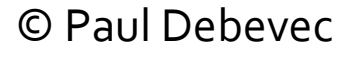

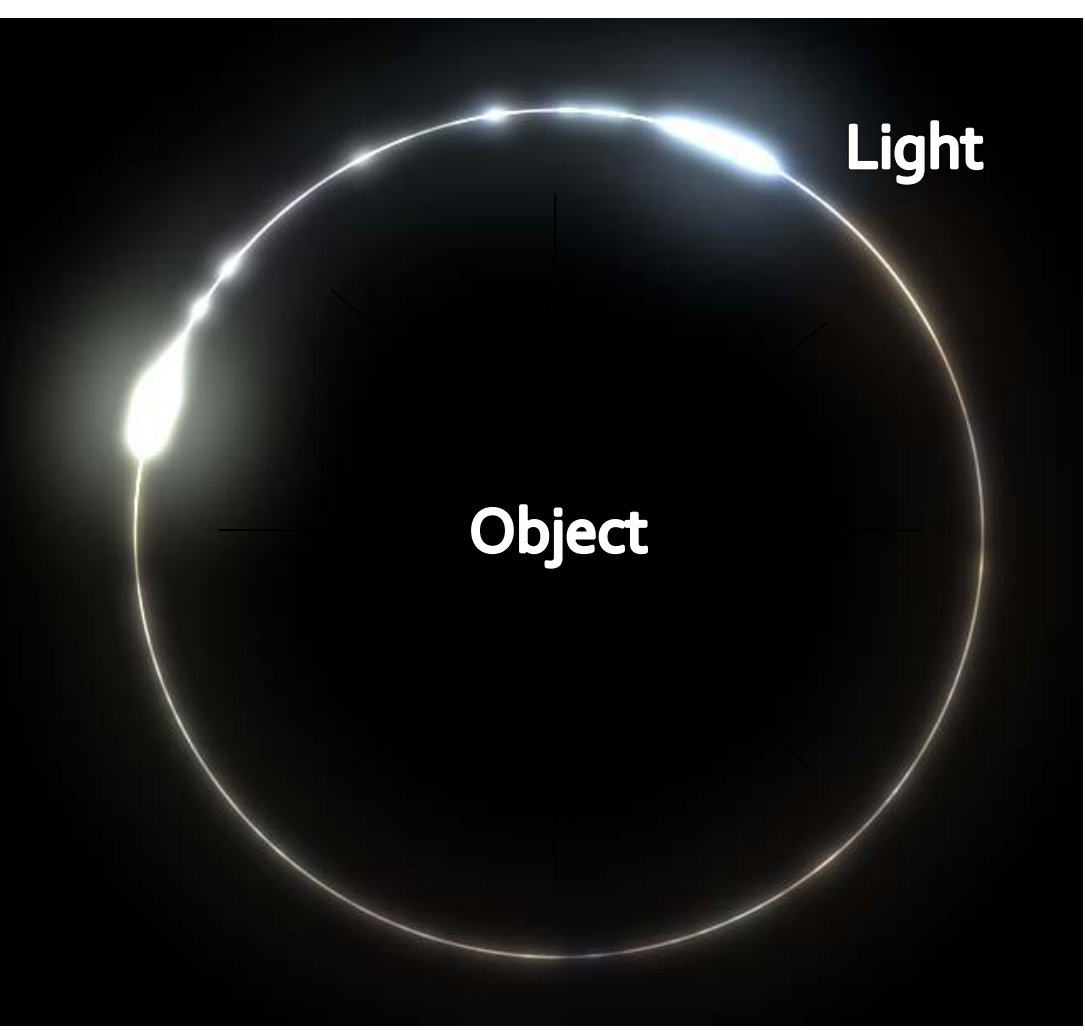

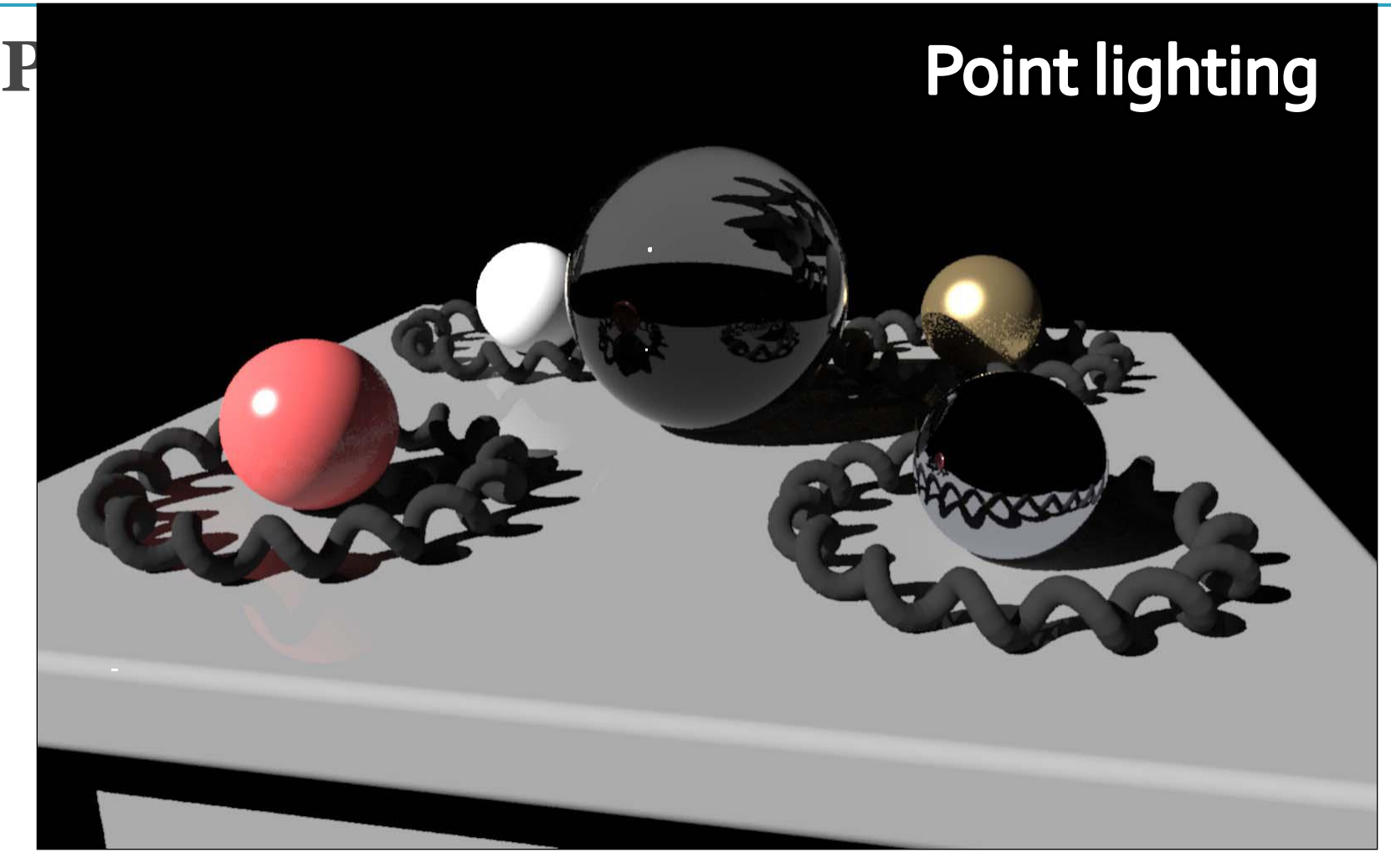

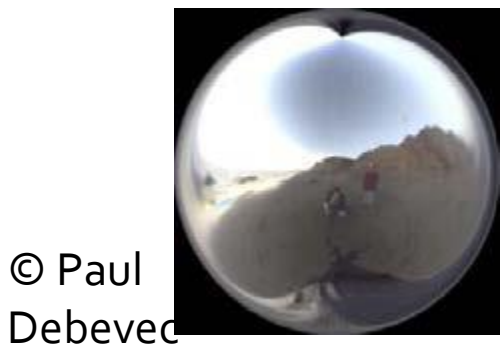

© Paul

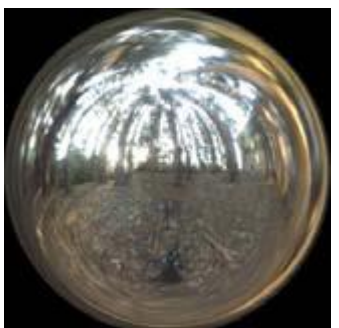

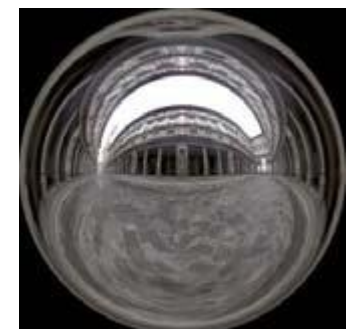

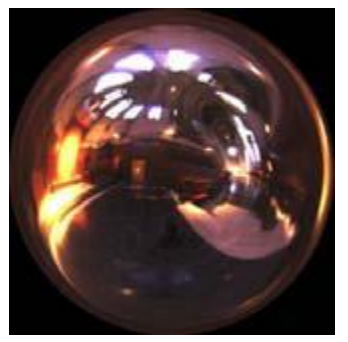

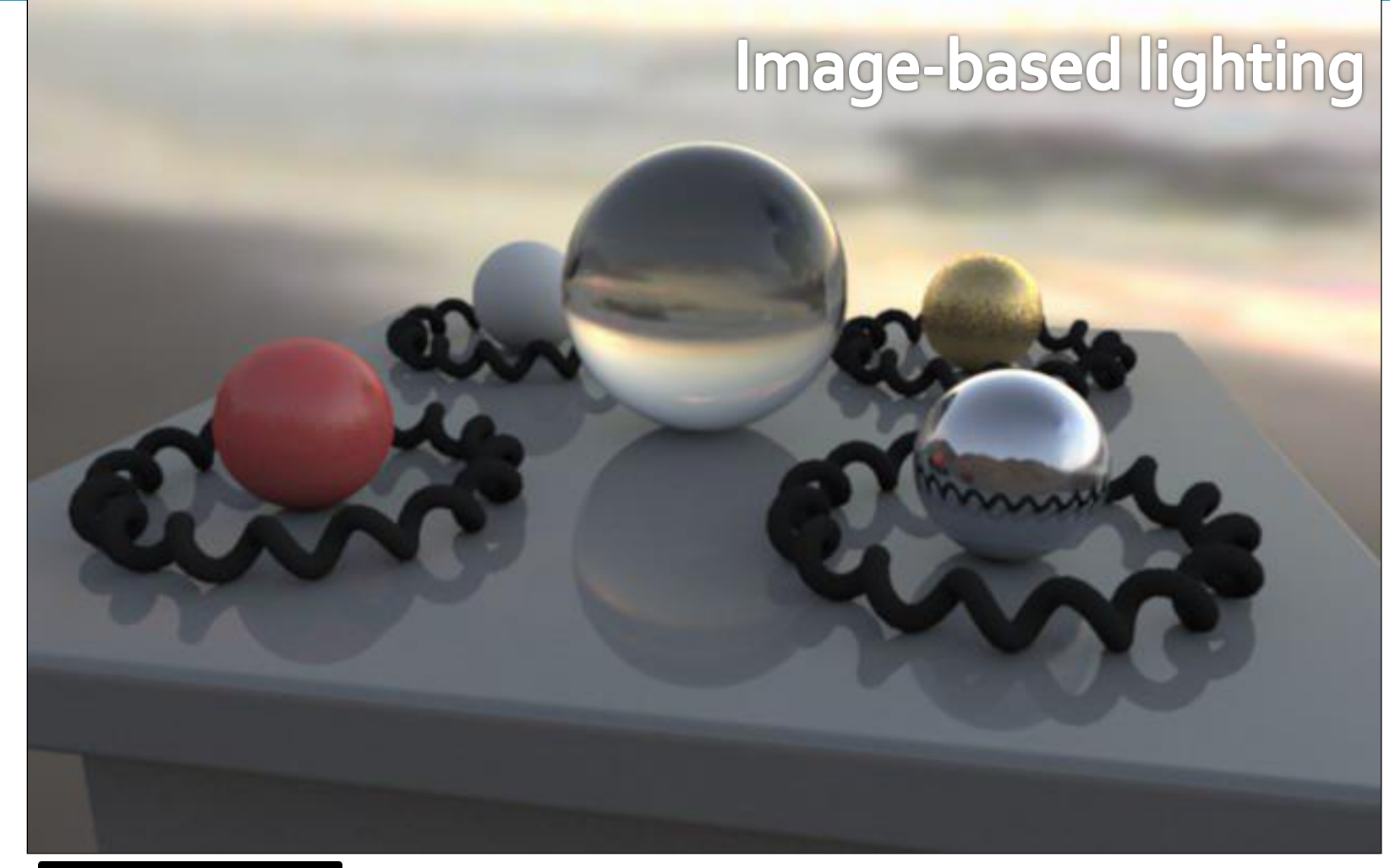

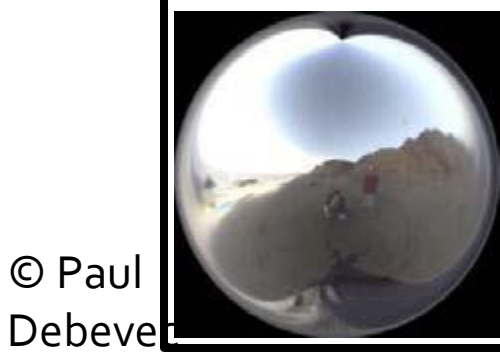

© Paul

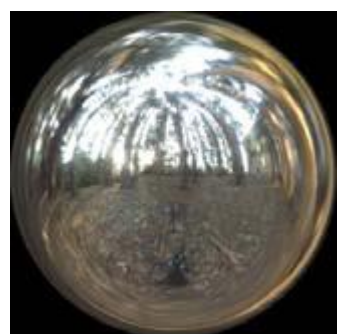

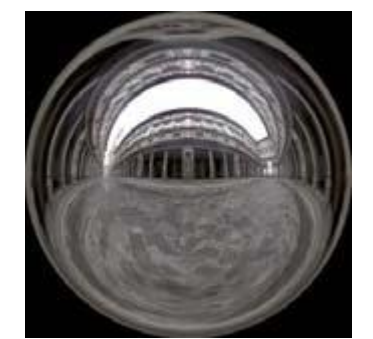

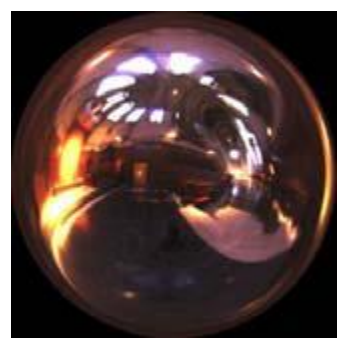

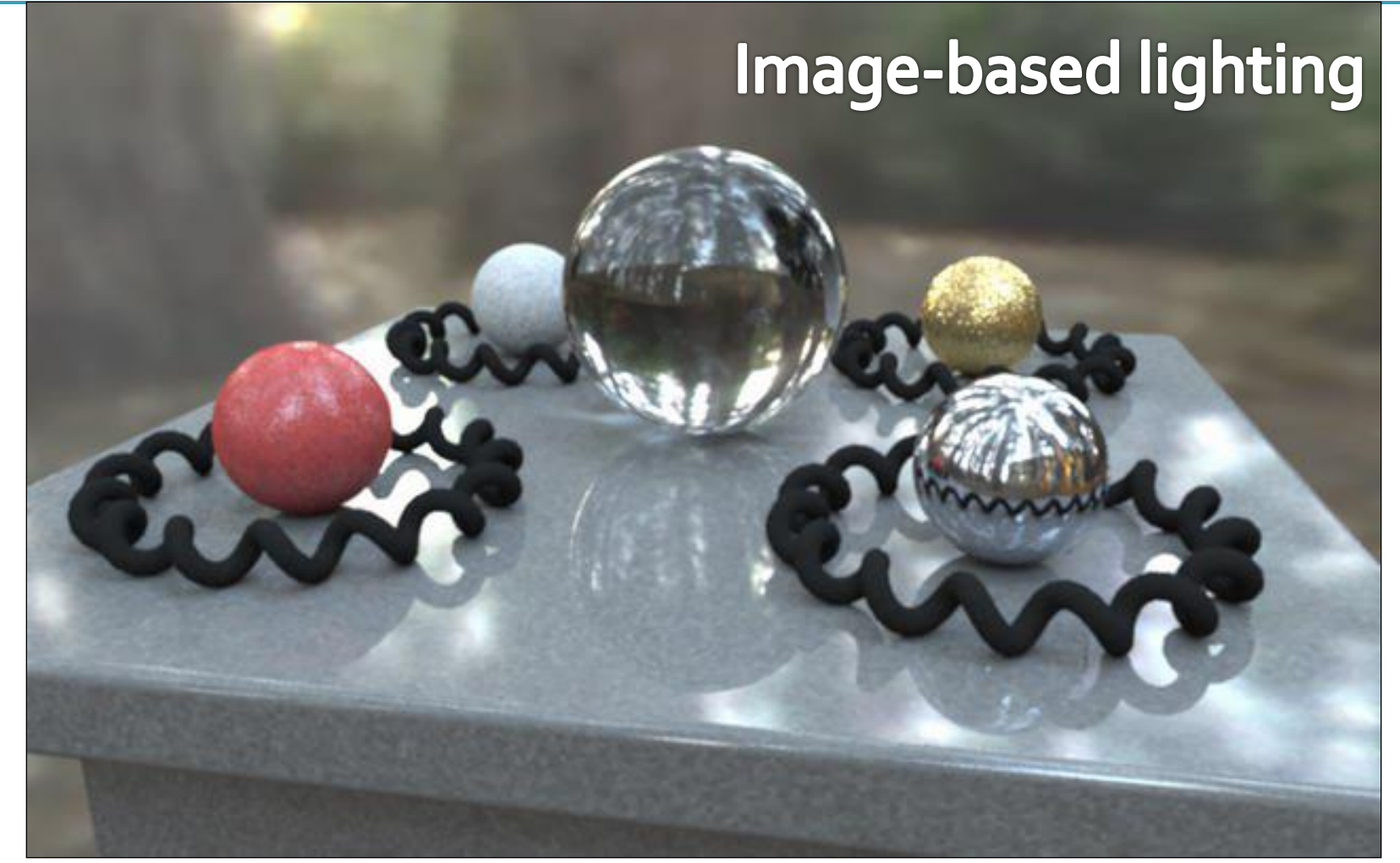

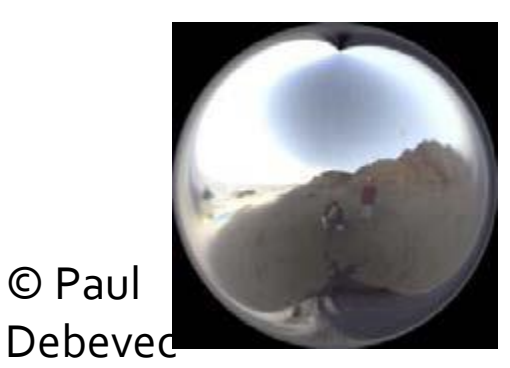

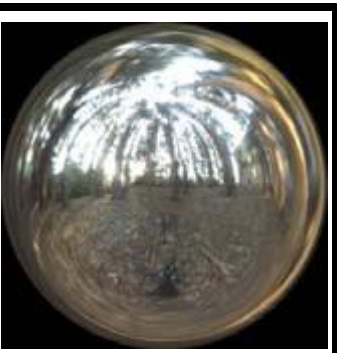

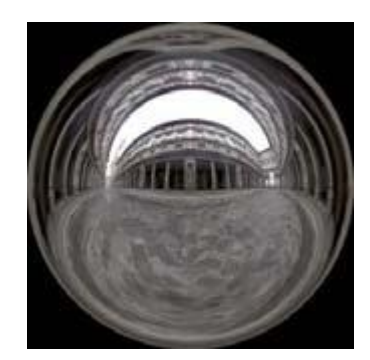

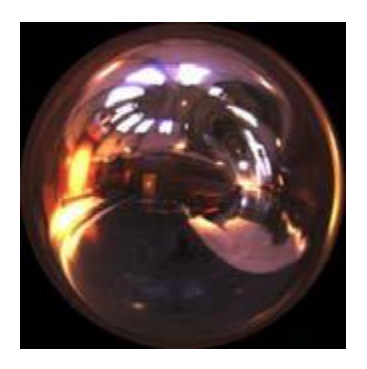

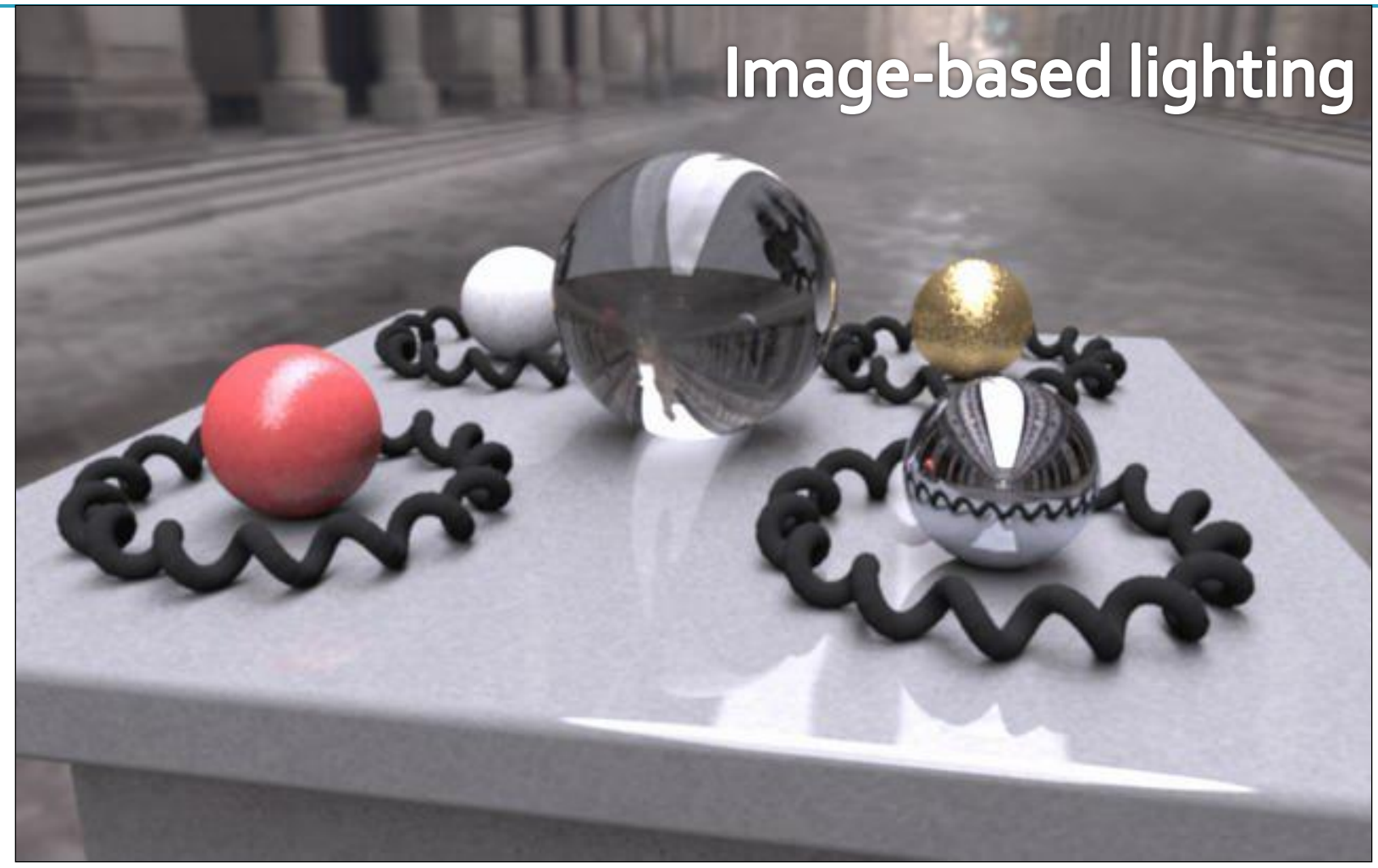

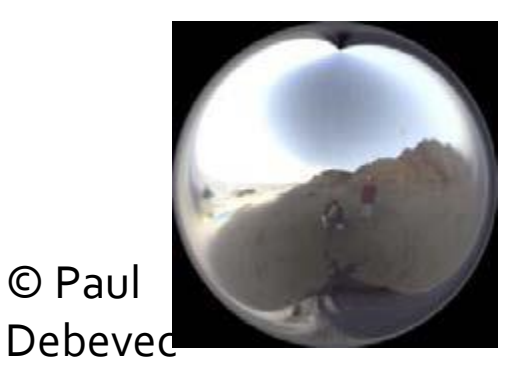

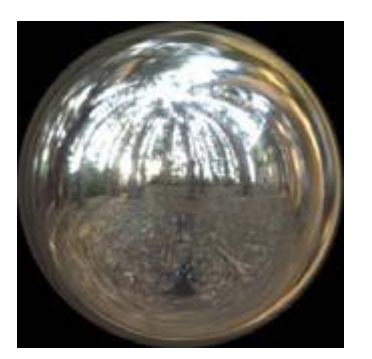

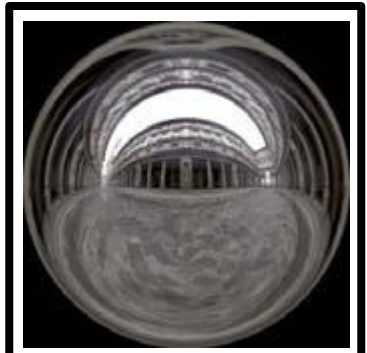

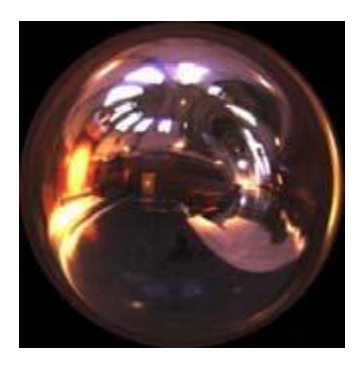

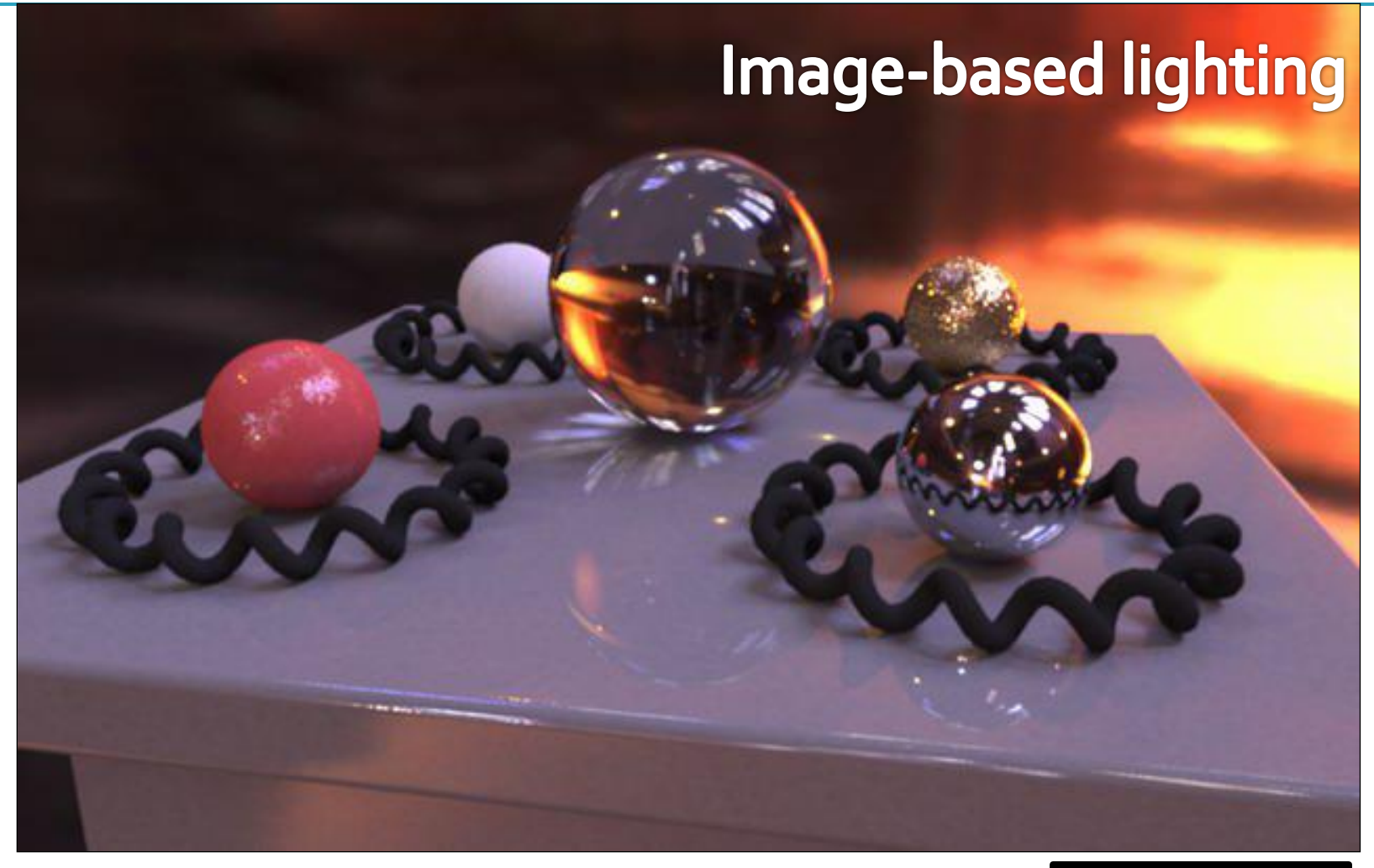

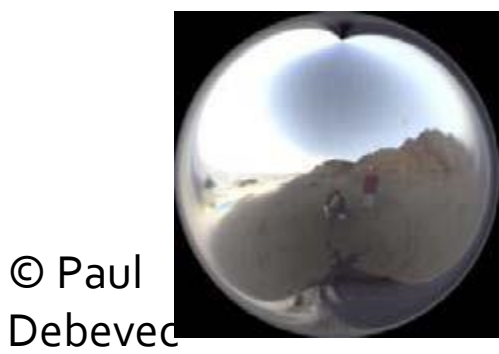

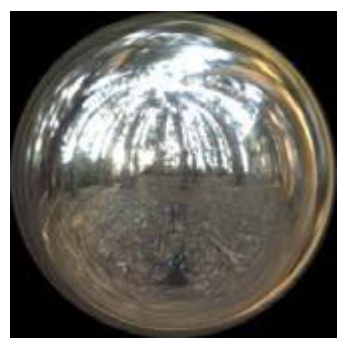

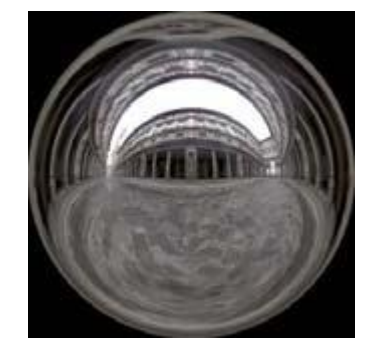

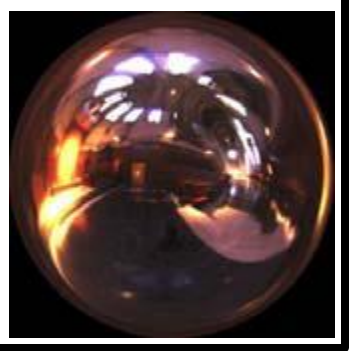

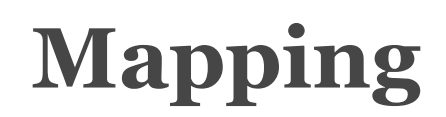

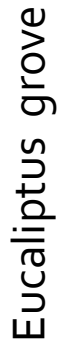

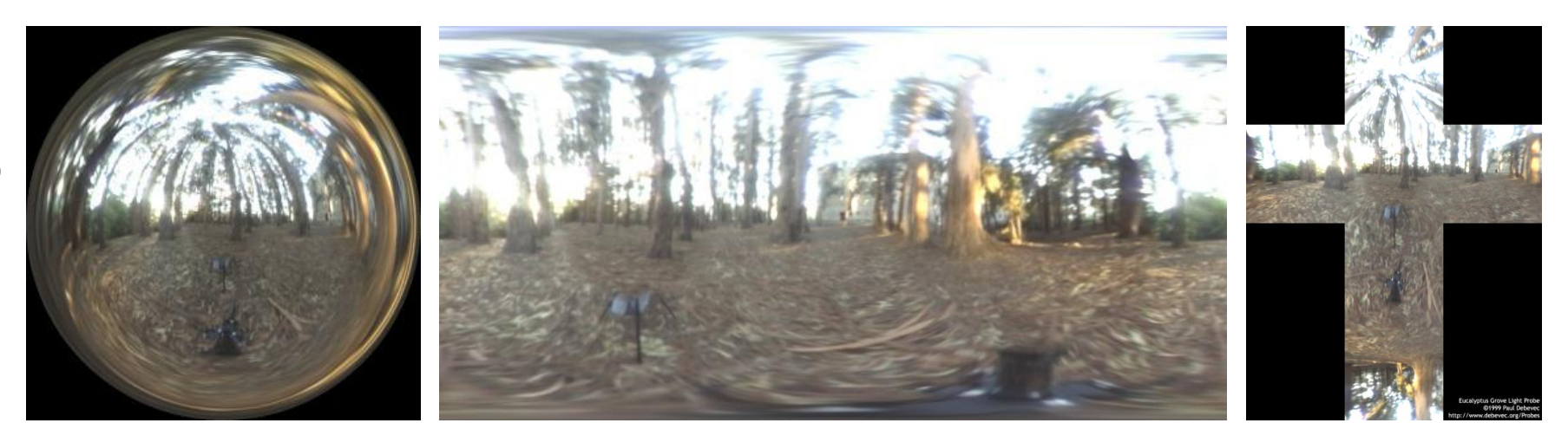

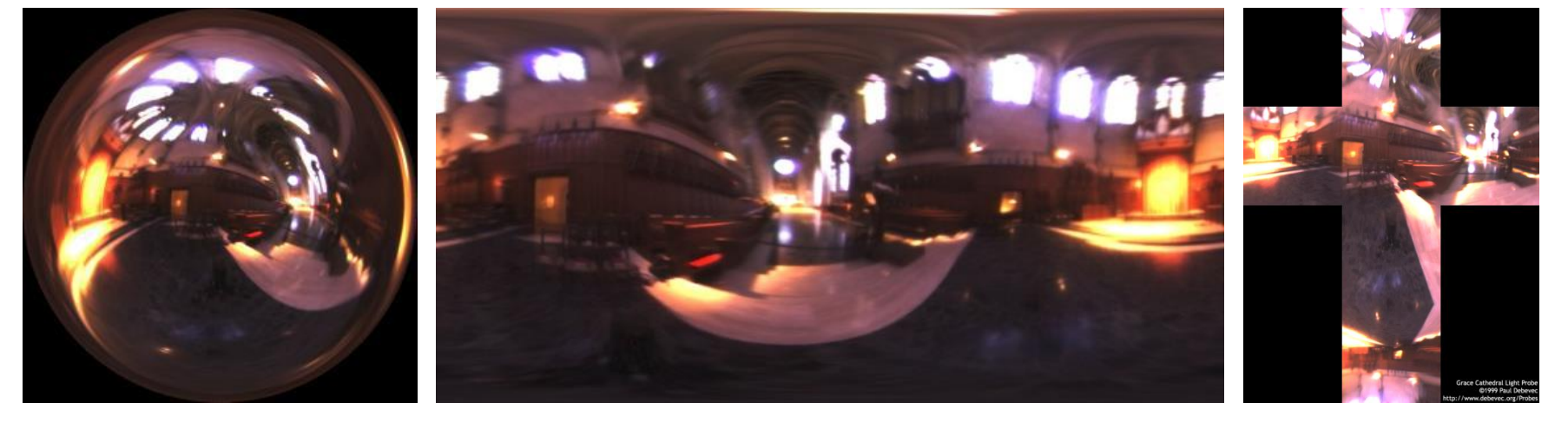

Debevec's spherical "Latitude – longitude" (spherical coordinates) Cube map

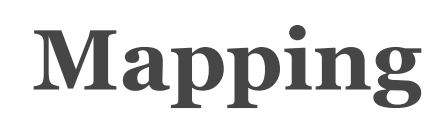

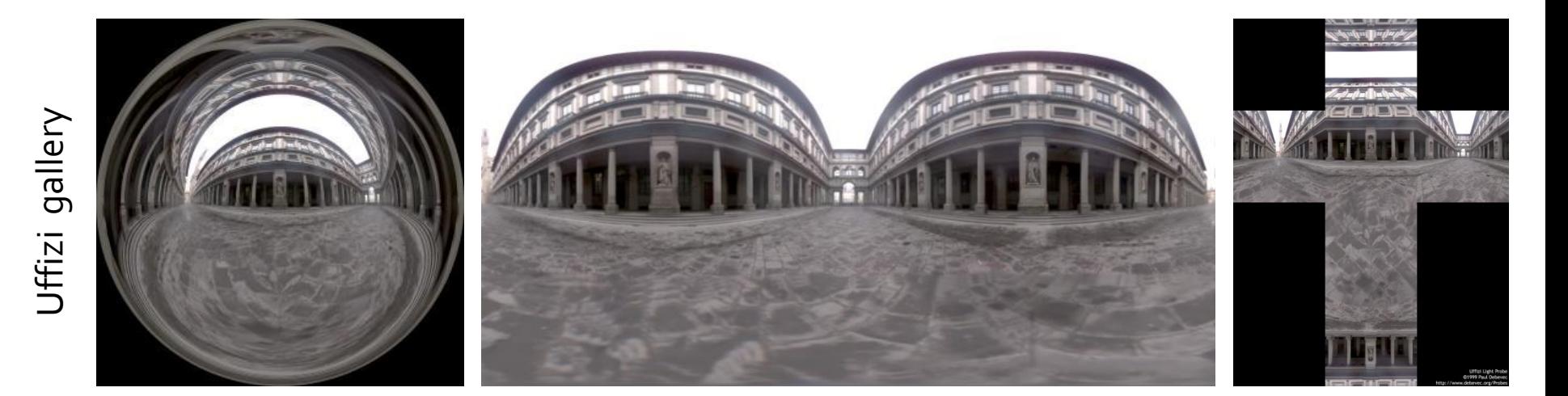

St. Peter's Cathedral St. Peter's Cathedral

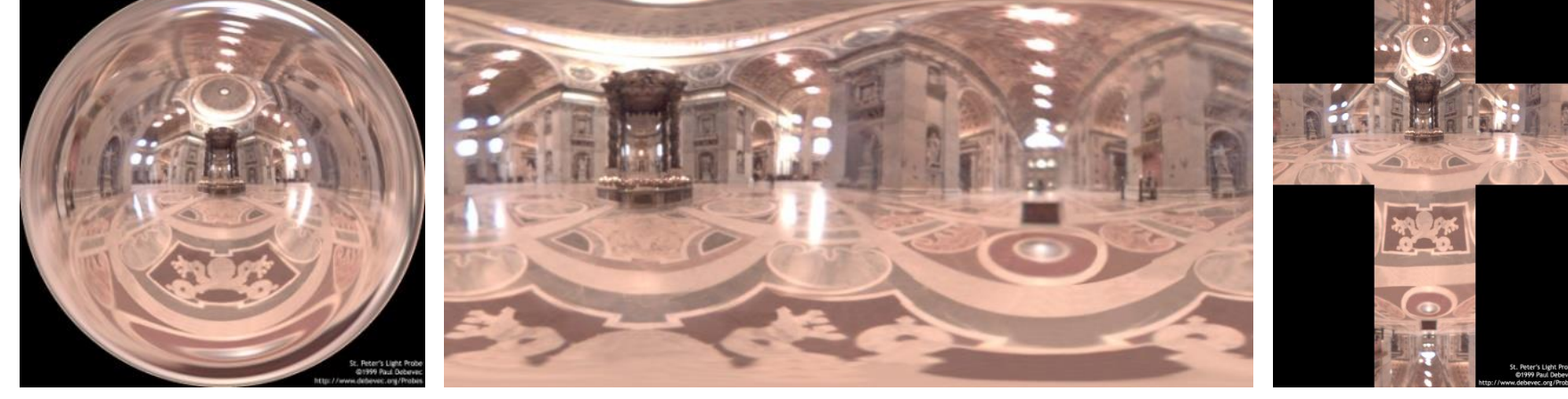

"Latitude – longitude" (spherical coordinates) Debevec's spherical Cube map

# **Mapping**

Mapping from direction in Cartesian cool image UV. float  $d = sqrt(dir.x * dir.x + dir.y * dir.y)$ ; float  $r = d > 0$  ? 0.159154943\* acos(dir.z)/d : 0.0;  $u = 0.5 + \text{dir.x} * r$ ;  $v = 0.5 + \text{dir.y} * r_i$ 

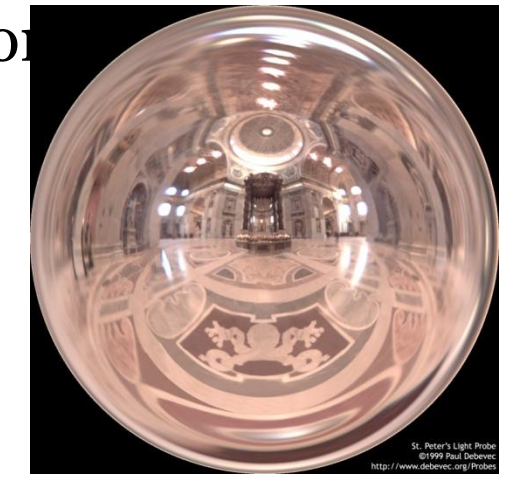

Quote from "http://ict.debevec.org/~debevec/Probes/"

The following light probe images were created by taking two pictures of a mirrored ball at ninety degrees of *separation and assembling the two radiance maps into this registered dataset. The coordinate mapping of* these images is such that the center of the image is straight forward, the circumference of the image is *straight backwards, and the horizontal line through the center linearly maps azimuthal angle to pixel coordinate.*

*Thus, if we consider the images to be normalized to have coordinates u=[-1,1], v=[-1,1], we have theta=atan2(v,u), phi=pi\*sqrt(u\*u+v\*v). The unit vector pointing in the corresponding direction is* obtained by rotating ( $o, o, -1$ ) by phi degrees around the  $y$  (up) axis and then theta degrees around the -z (forward) axis. If for a direction vector in the world ( $Dx$ ,  $Dy$ ,  $Dz$ ), the corresponding ( $u$ , $v$ ) coordinate in the *light probe image is (Dx\*r,Dy\*r) where r=(1/pi)\*acos(Dz)/sqrt(Dx^2 + Dy^2).*

## **Sampling strategies**

#### ■ Technique (pdf) 1: **BRDF importance sampling**

- Generate directions with a pdf proportional to the BRDF
- Technique (pdf) 2: **Environment map importance sampling**
	- Generate directions with a pdf proportional to  $L(\omega)$ represented by the EM

#### **Sampling strategies**

BRDF IS 600 samples

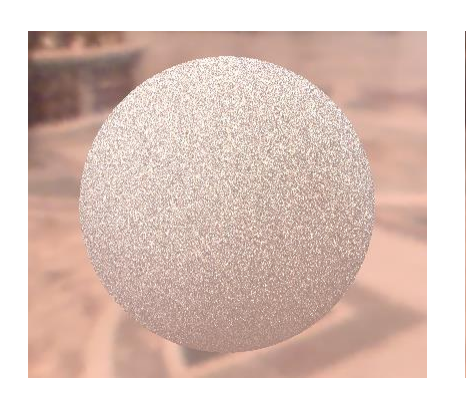

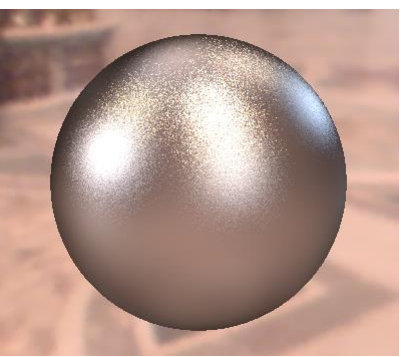

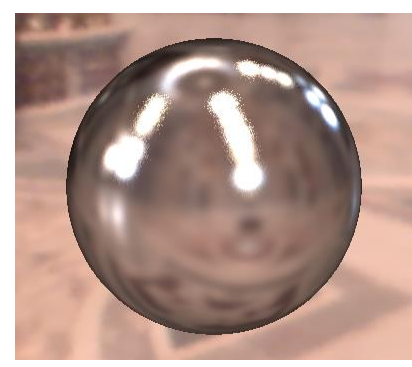

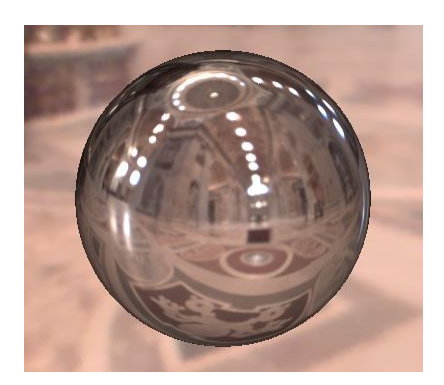

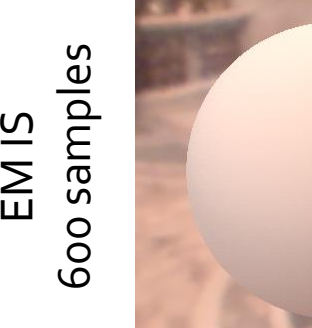

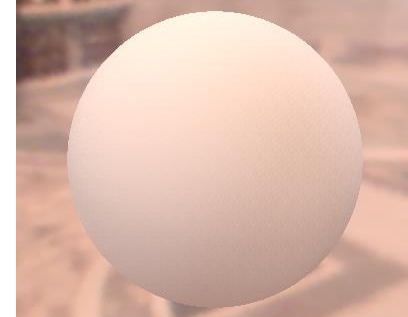

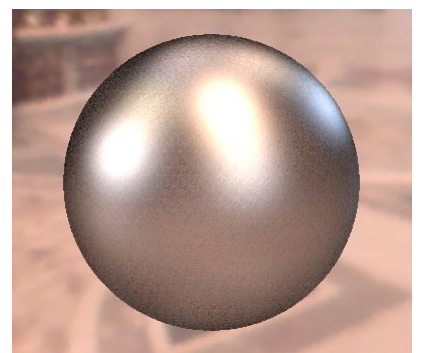

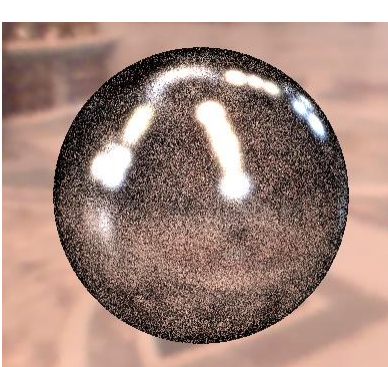

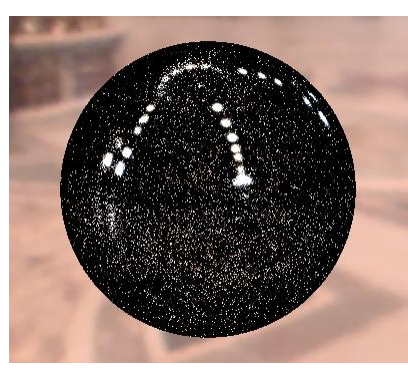

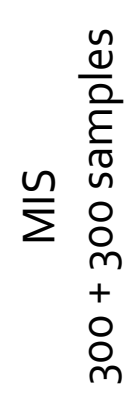

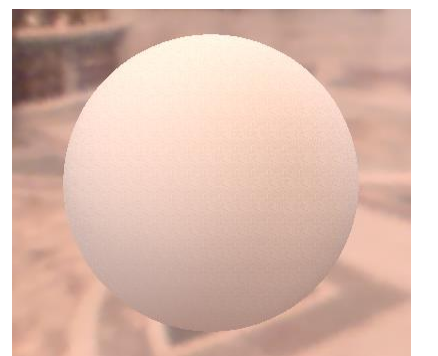

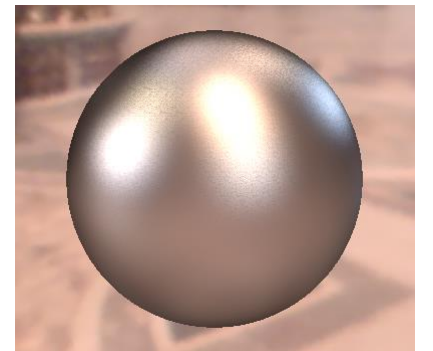

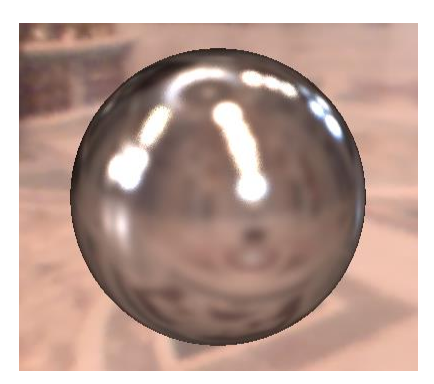

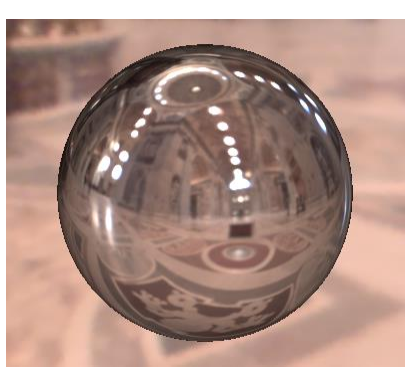

Diffuse only Ward BRDF,  $\alpha$ =0.2 Ward BRDF,  $\alpha$ =0.05 Ward BRDF,  $\alpha$ =0.01

## **Vzorkování směrů podle mapy prostředí**

- Intenzita mapy prostředí definuje hustotu (pdf) na jednotkové kouli
- **Pro účely vzorkování ji aproximujeme jako 2D diskrétní** distribuci nad pixely mapy
- **Pravděpodobnost výběru pixelu je dána součinem** 
	- **Intenzity pixelu**
	- Velikostí pixelu na jednotkové kouli (závisí na mapování)
- Detaily
	- **u** Writeup
	- PBRT http://pbrt.org/plugins/infinitesample.pdf